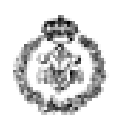

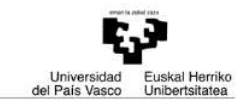

# **INFORMATIKAREN OINARRIAK – AZTERKETA 2009ko irailaren 4a**

## *1. ARIKETA: HANDITUZ DOAN SERIEA (3 puntu)*

HANDITZEN seriea zenbaki osoz osatutako segida infinitu bat da. Segida honen lehenengo osagaiari *hazia* deituko diogu eta hautazkoa da, hau da, aukeratu egin daiteke. Bigarren osagaitik aurrera osagai bakoitza aurreko osagaiaren eta bere alderantzizkoaren baturaren berdina ala txikiagoa den zenbaki bakoiti hurbilena da. Adibidez, hazia 145 bada, hurrengo osagaia 685 da, zenbaki hau 145 + 541 = 686 baturaren zenbaki bakoiti hurbilena (pasatu gabe) delako; hazia 27 bada, hurrengo osagaia 99 da, zenbaki hau 27 + 72 = 99 baturaren zenbaki bakoiti hurbilena (pasatu gabe) delako.

Erabiltzaileari hazi bezala erabiliko den zenbaki bat eskatu eta serieko **lehenengo 10 osagaiak** aurkeztuko dituen programa idatzi behar da. Programa hori egiteko honako funtzio hauek inplementatu beharko dira:

- **a) hazia\_eskatu**: erabiltzaileari osoa eta positiboa (> 0) den zenbaki bat eskatu eta ezaugarri hori betetzen duen zenbaki bat lortutakoan zenbaki hori itzuliko duen funtzioa. Eskatze-prozesua erabiltzaileak egokia den zenbaki bat tekleatu arte errepikatu beharko da. *(0,25 puntu)*
- **b) zenbakia\_alderantzizkatu:** funtzio honek osoa eta positiboa den zenbaki bat hartuko du datu bezala eta zenbaki horren digituak alderantziz dituen zenbakia itzuliko du. *(puntu 0,5)*
- **c) alderantzizkoa\_batu:** funtzio honek zenbaki oso bat hartuko du datu bezala eta, *zenbakia\_alderantzizkatu* funtzioa erabiliz bere alderantzizkoa kalkulatu ondoren, sarrerako zenbakia eta bere alderantzizkoaren batura itzultzen du. *(0,25 puntu)*
- **d) bakoiti\_hurbilena\_kalkulatu:** funtzio honek zenbaki oso positivo bat hartzen du datu bezala eta honen berdina edo hau baino txikiagoa den zenbaki bakoiti hurbilena itzuliko du. *(0,25 puntu)*.
- **e) osagaia\_kalkulatu**: funtzio honek datu bezala seriearen osagai bat hartzen du eta *alderantzizkoa\_kalkulatu* eta *bakoiti\_hurbilena\_kalkulatu* funtzioak erabiliz, hurrengo osagaia kalkulatu eta itzuliko du. *(0,5 puntu)*
- **f) Funtzio nagusia**k serieraren haziaren balioa eskatuko dio erabiltzaileari *hazia\_eskatu*  funtzioaren bitartez. Jarraian segidaren lehenengo 10 osagaiak kalkulatu eta aurkeztuko ditu *osagaia\_kalkulatu* funtzioa erabiliz. Serie bat aurkeztutakoan beste serie bat nahi al duen galdetuko zaioa erabiltzaileari eta programa erabiltzaileak beste serierik ez duela nahi erantzundakoan bukatuko da. Galdera hori egindakoan erabiltzaileak 'b' edo 'e' sartu al duen egiaztatu beharko da, horrela ez bada berriro galdetuz. *(1,25 puntu)*

**Exekuzio-adibidea** (erabiltzaileak sartutako datuak letra etzanez eta azpimarratuta daude):

Seriearen haziaren balioa sartu: *-8* ERROREA. Haziak osoa eta positiboa den zenbaki bat izan behar du. Seriearen haziaren balioa sartu: *13* Seriearen lehenengo 10 osagaiak honako hauek dira: 13 43 77 153 503 807 1515 6665 12331 25651 Beste serie bat kalkulatu nahi al duzu (b/e) ? *b* Seriearen haziaren balioa sartu: *2* Seriearen lehenengo 10 osagaiak honako hauek dira: 2 3 5 9 17 87 165 725 1251 2771 Beste serie bat kalkulatu nahi al duzu (b/e) ? *k* Beste serie bat kalkulatu nahi al duzu (b/e) ? *e*

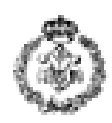

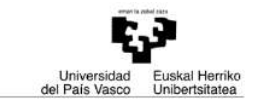

## *2. ARIKETA: SALNEURRI ZEHATZA (3,5 puntu)*

Zenbakizko taula batean jarraian dauden zenbakiak batuz aurretik emandako beste zenbaki bat ahalik eta gehien hurbiltzea da helburua (baina pasatu gabe, hau da, zenbakia azpitik hurbildu behar da).

#### **1. Adibidea:**

Taulako zenbakiak honako hauek badira: 1, 8, 7, 1, 2, 37, 3 Eta hurbildu beharreko zenbakia honako hau bada: 10 Jarraian dauden zenbakiz osatutako hurbilpen onena honako **serie** hau da: 7 + 1 + 2

Taulako zenbakiak (gehienez 20) eta hurbildu beharreko beste zenbaki oso eta positiboa (> 0) eskatu eta zenbaki hori (pasatu gabe) gehien hurbiltzen duen taulako seriea aurkeztuko duen programa idaztea eskatzen da. Honako funtzio hauek inplementatu beharko dira:

- a) **taula\_eskatu**: erabiltzaileari taularako osoak eta ez-negatiboak (>= 0) diren zenbakiak tekleatzeko eskatuko dio. Prozesua taula betetakoan (gehienez 20 zenbaki gorde ahal izango dira) edo erabiltzaileak zenbaki negatibo bat tekleatutakoan bukatuko da. Taulan zenbakiak gordetzeaz gain taulan zenbat elementu gorde diren ere itzuli beharko du funtzio honek. *(0,25 puntu)*
- b) **seriearen\_bukaera\_kalkulatu:** funtzio honek sarrera bezala zenbaki osozko taula bat, taulako elementu-kopurua, nondik hasi behar den adierazten duen posizio bat eta hurbildu beharreko zenbaki bat hartuko ditu eta emaitza bezala nondik hasi adierazten duen posiziotik abiatuta hurbildu beharreko zenbakira (pasatu gabe) gehien hurbiltzen den serieko azken elementuaren posizioa itzuliko du. Pasatu gabe gelditzen den baturarik ez badago -1 itzuliko du. *(1,25 puntu)* Erreferentzia moduan **1. adibidea** hartzen badugu, honako taula hau daukagu

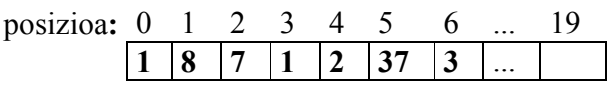

Eta hurbildu beharreko zenbakia 10 da:

- Hasierako posizioa 2 bada, funtzioak 4 itzuliko du, izan ere  $7 + 1 + 2 \le 10$  da baina  $7 + 1 + 2 + 37 > 10$  da.
- Hasierako posizioa 3 bada, funtzioak 4 itzuliko du, izan ere  $1 + 2 \le 10$  da baina  $1 + 2 + 37 > 10$  betetzen da.
- Hasierako posizioa 5 bada, funtzioak -1 itzuliko du 37 > 10 baita, hau da, 5 posiziotik hasita ez dago 10 baliotik pasatzen ez den baturarik.
- c) **hurbilpena\_kalkulatu**: funtzio honek sarrera bezala zenbaki osozko taula bat, taulako elementu-kopurua eta hurbildu beharreko zenbaki bat jasoko ditu eta emaitza bezala bere osagaien batura zenbaki horretara (pasatu gabe) gehien hurbiltzen den eta taulan jarraian dauden zenbakiz osatutako seriea pantailan aurkeztuko du. Hurbilpen onena bilatzerakoan seriearen hasiera posible denak hartu beharko dira kontuan, gero seriearen bukaera kalkulatu funtzioa erabiliz hasierako posizio posible bakoitzari dagokion serie onenaren bukaerako posizioa kalkulatu eta serie onen horien arteko onena (batura handiena duena) aurkeztu beharko du. Batura handien hori serie batek baino gehiagok badute, edozein aurkeztu beharko da.

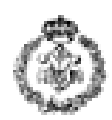

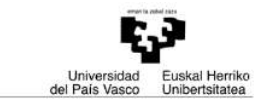

Hurbildu beharreko zenbakiaren azpitik gelditzen den serierik ez badago, mezu bat aurkeztu beharko da hori adieraziz. *(1,5 puntu)*

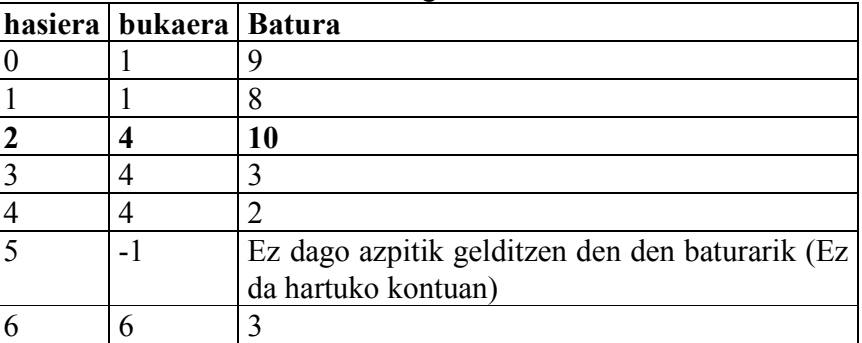

**1 adibideko** datuak erabiliz honako hau edukiko genuke:

Hurbilpen onena letra lodiz agertzen den baturari dagokiona da eta pantailan honako hau aurkeztu beharko da: 7 1 2.

d) **Funtzio nagusian** aurreko ataletako funtzioak erabiliz erabiltzaileari taulako balioak eta hurbildu beharreko zenbakia eskatuko zaizkio eta gehien hurbiltzen den seriea aurkitu eta pantailan aurkeztuko da. *(0,5 puntu)*

**Exekuzio-adibidea** (erabiltzaileak sartutako datuak letra etzanez eta azpimarratuta daude):

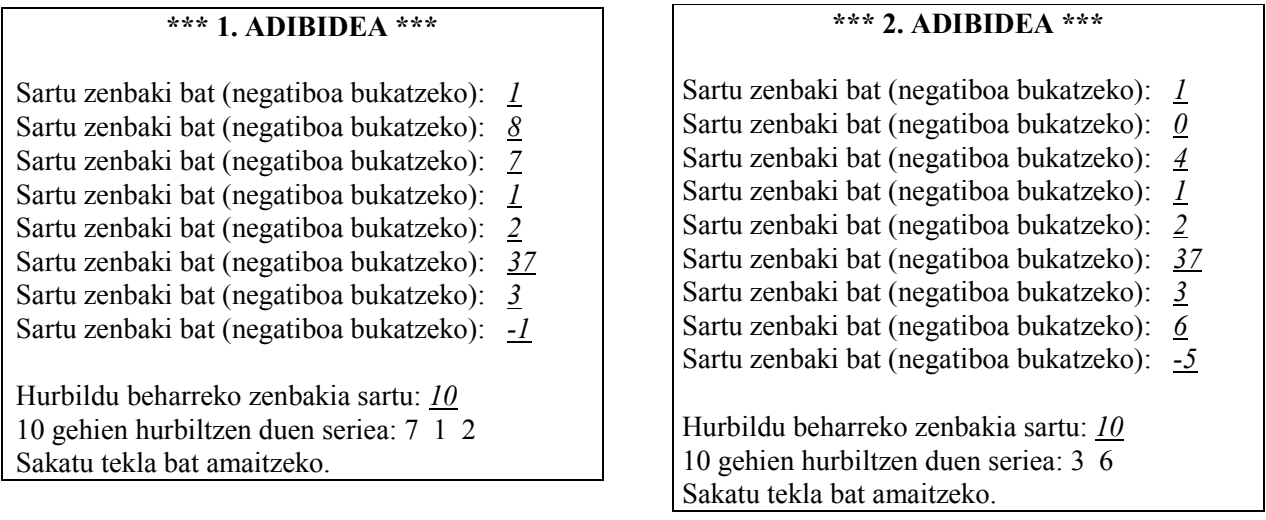

# **\*\*\* 3. ADIBIDEA \*\*\***

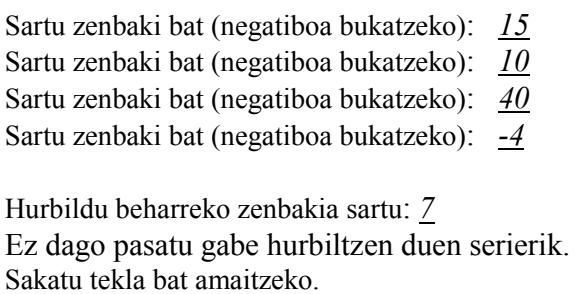

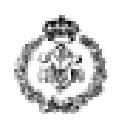

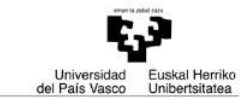

# *3. ARIKETA: TELEGRAMEN EDIZIOA (3,5 puntu)*

Telegramak esaldi laburrez osatutako eta "STOP" hitzarekin amaitzen diren mezu laburtuak dira. Telegramaren prezioa mezuak dituen hitz kopuruaren arabera kalkulatzen denez, hau eraikitzerakoan garrantzigabeko hitzak kentzen dira mezuak duen esanguraren mamia galdu gabe.

Programa honen helburua erabiltzaileari eskatutako hasierako mezu batetik aurrera telegrama automatikoki idaztea da.Telegrama erabiltzaileak adierazitako hiru karaktere edo gutxiago dituzten hitz guztiak ezabatuz eta amaiera puntua "STOP" hitzaz ordezkatuz sortzen da. **Suposatuko da (EZ DA KONPROBATU BEHAR) hasierako mezuan ez dagoela soberako zuriunerik eta esaldi bakoitzeko amaierako puntuazio seinu bakarra puntua dela. Beraz, mezuak ez du komarik edo esaldi baten amaiera adierazi ahal izango lukeen beste karaktererik izango. Mezuak behintzat hitz bat edukiko du eta puntuen ondoren ez da zuriunerik izango.** 

Programa ondorengo funtzioak erabiliz burutu:

- **a) mezua\_eskatu:** erabiltzaileak tekleatutako mezua hartu eta gordetzen du. *(0,25 puntu)*
- **b) luzera:** datu bezala mezu bat eta hitz baten hasierako posizioa hartzen du eta hitzaren luzera (karaktere kopurua) itzultzen du. *(0,25 puntu)*
- **c) ezabatu\_galdetu:** datu bezala mezua, hitz baten luzera eta hitz horren hasierako posizioa hartuz, funtzio honek erabiltzaileari hitz hori ezabatu nahi al duen galdetzen dio. Baiezko kasuan 1 itzuliko du eta ezezko kasuan 0 itzuliko du. *(0,5 puntu)*
- **d) hitzak\_ezabatu:** datu bezala mezuaren parametroa hartuz, funtzio honek erabiltzaileak adierazitako hiru karaktere edo gutxiago dituzten hitzak ezabatu ondoren geratzen den karaktere katea sortzen du. Aurreko fi funtzioak erabiliz, 3 karaktere edo gutxiago dituen hitz bakoitzeko, ezabatu daitekeen erabiltzaileari galdetuko dio. Baiezko erantzuna ematen duenean hitza ezabatuko da eta kontrako kasuan katea dagoen bezala utziko da. *(puntu 1)*
- **e) STOP** jarri: datu bezala karaktere kate bat hartzen du eta beste berri bat sortzen du puntu bakoitza '.' "STOP" hitzaz ordezkatuz.*(0,5 puntu)*
- **f) telegrama\_erakutsi:** datu bezala telegrama bat hartzen du eta pantailan bistaratzen du. Ondoren, erabiltzaileari idatziarekin ados dagoen galdetuko dio. Erabiltzailearen erantzuna itzultzen du (1 ados dagoenean eta 0 kontrako kasuan). *(0,25 puntu)*
- **g) Programa nagusia:** erabiltzaileari hasierako mezua eskatzen dio, jarraian telegrama eraikitzeko. Telegrama erabiltzaileak adierazten duen 3 karaktere edo gutxiago dituzten hitzak ezabatuz eta puntuen ordez "STOP" jarriz eraikitzen da. Behin telegrama eginda dagoenean, erabiltzaileari erakusten zaio eta telegramarekin ados dagoen galdetzen zaio. Ados ez badago, prozesu osoa errepikatzen da, erabiltzailea hasierako mezua beste modu batean idaztea aholkatuz. Erabiltzailea ados dagoenean, telegrama egokitzat hartzen da, programa bukatuz. *(0,75 puntu)*

**Exekuzio-adibidea** (erabiltzaileak sartutako datuak letra etzanez eta azpimarratuta daude):

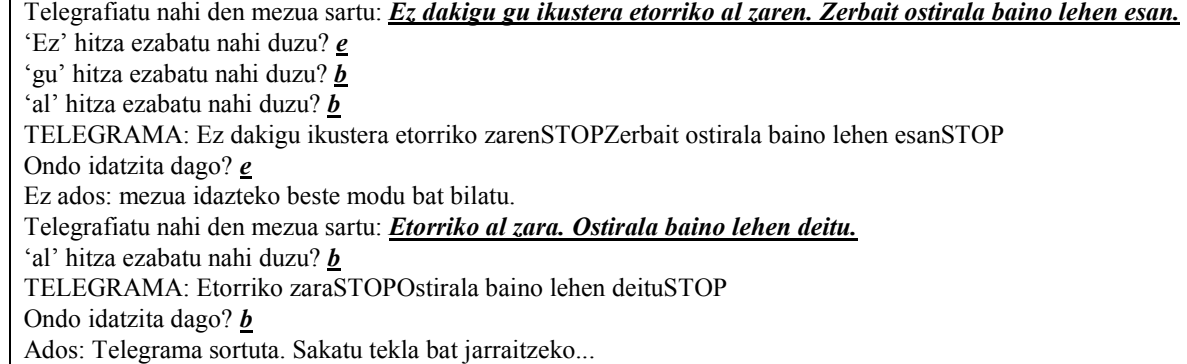

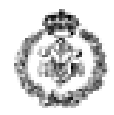

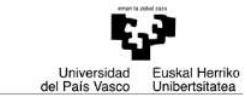